## Configuração do e-mail USP-G no Thunderbird (IMAP)

## **Configurando o Thunderbird**

As telas seguintes mostram a sequência para configurar a sua conta USP-G (@ifsc.usp.br) no Thunderbird, utilizando IMAP para recebimento e SMTP para envio de mensagens.

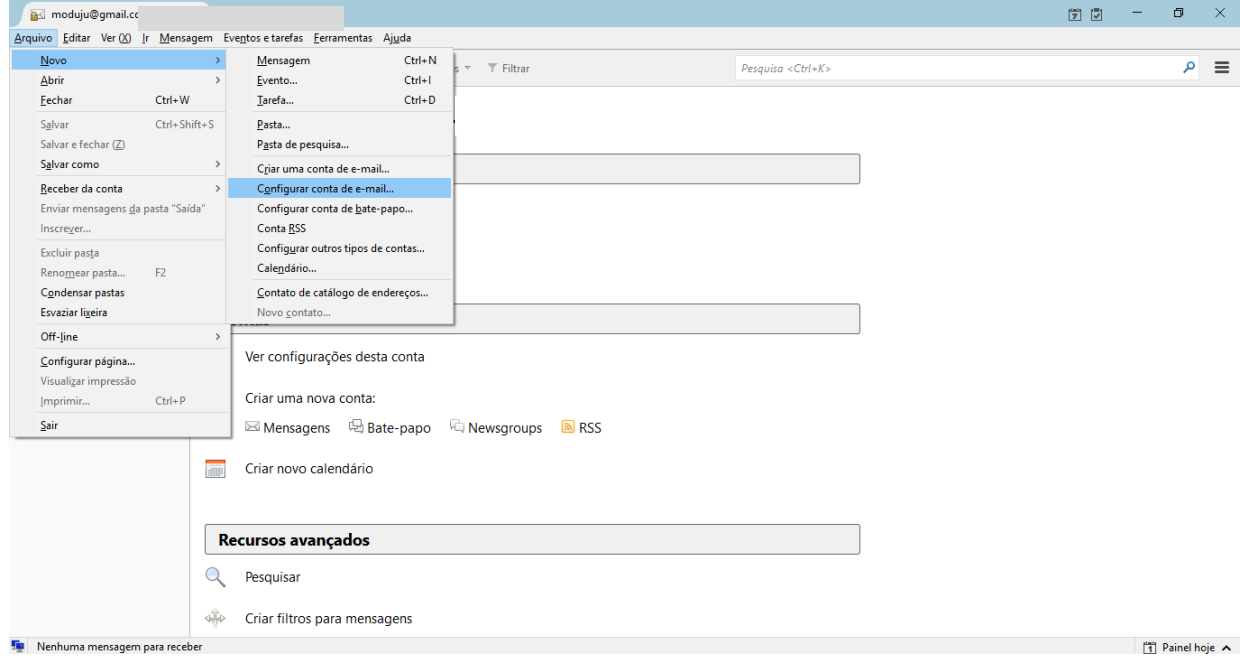

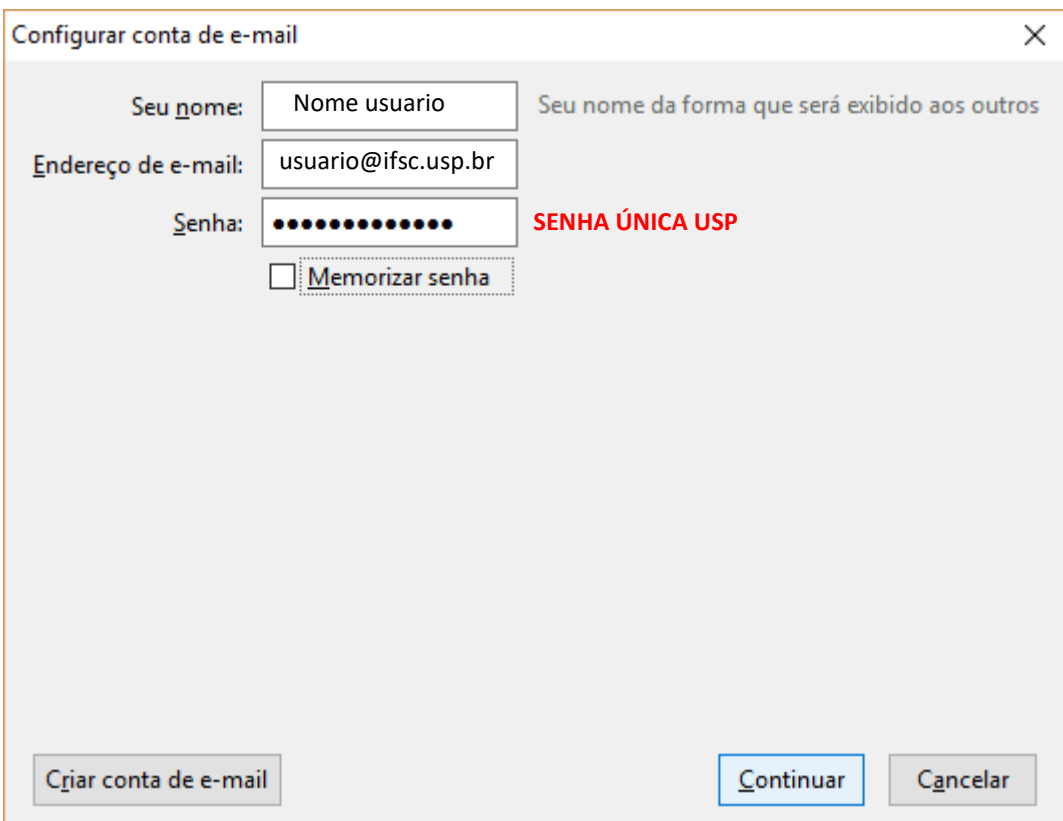

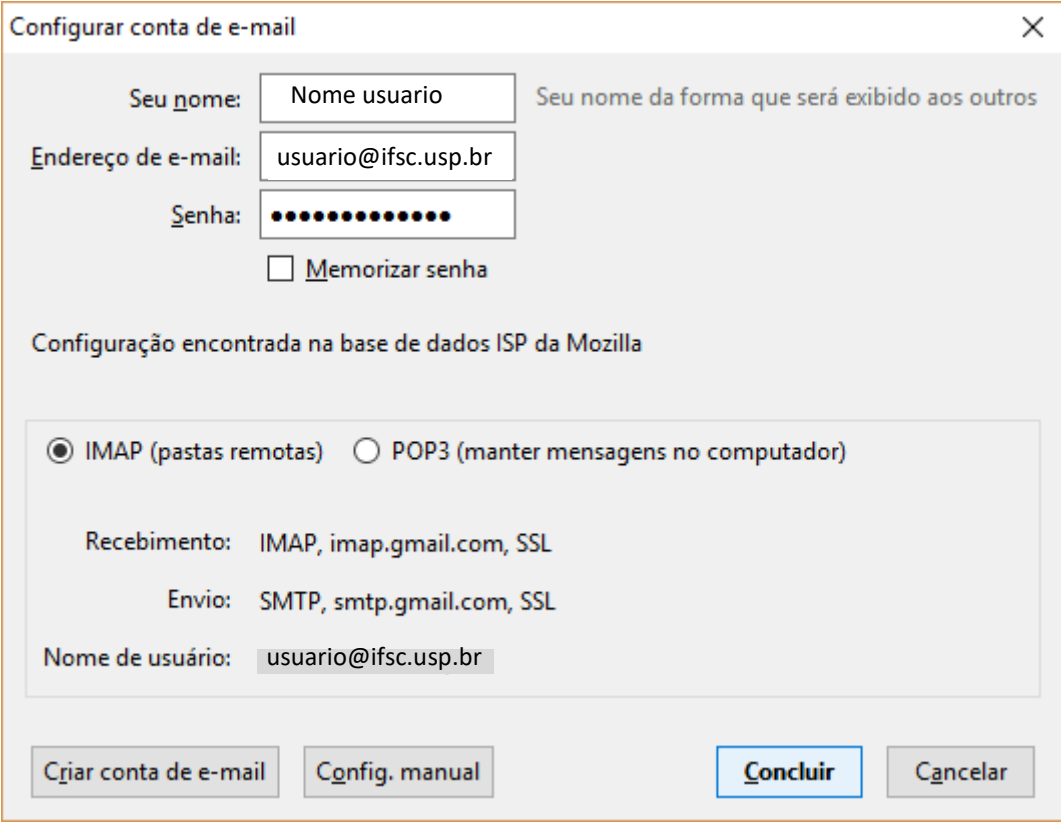

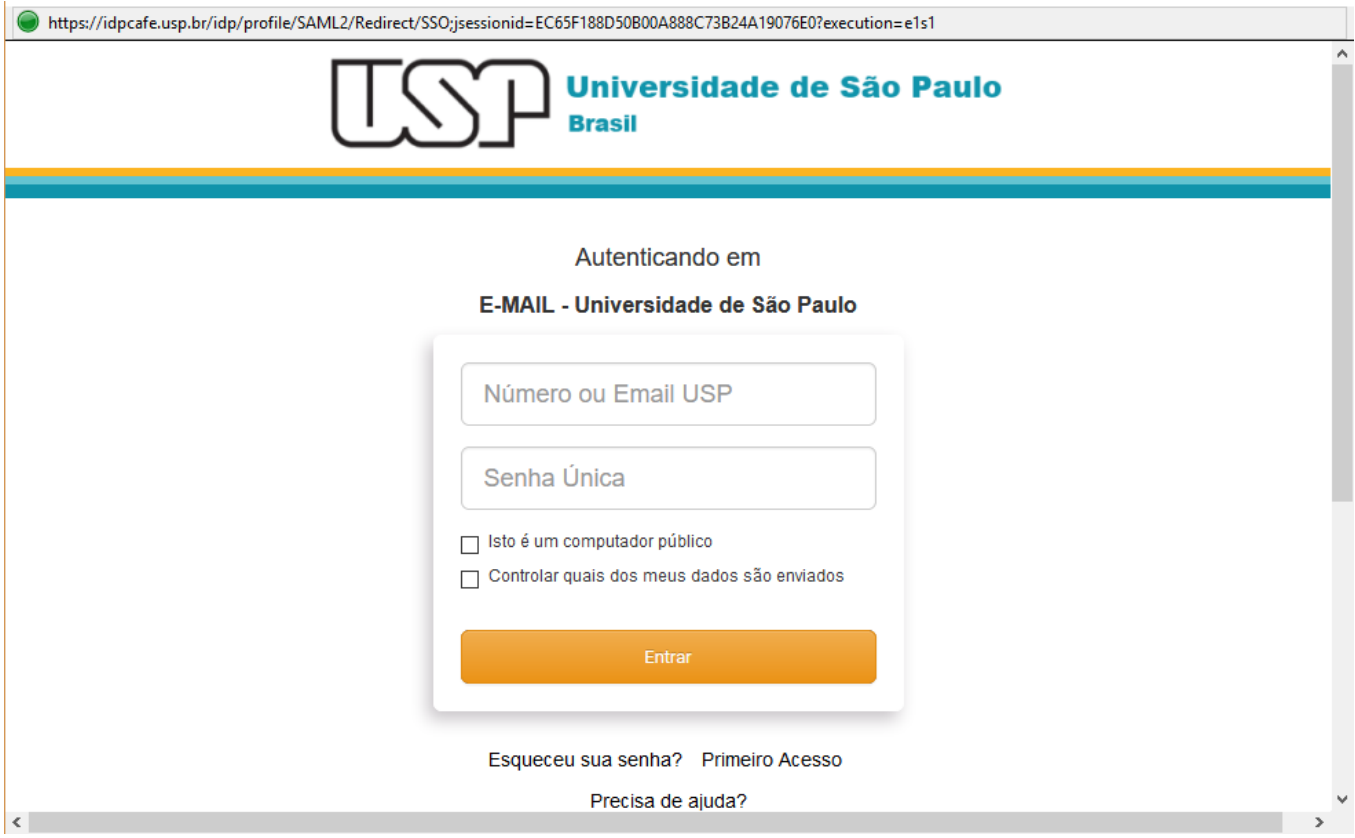

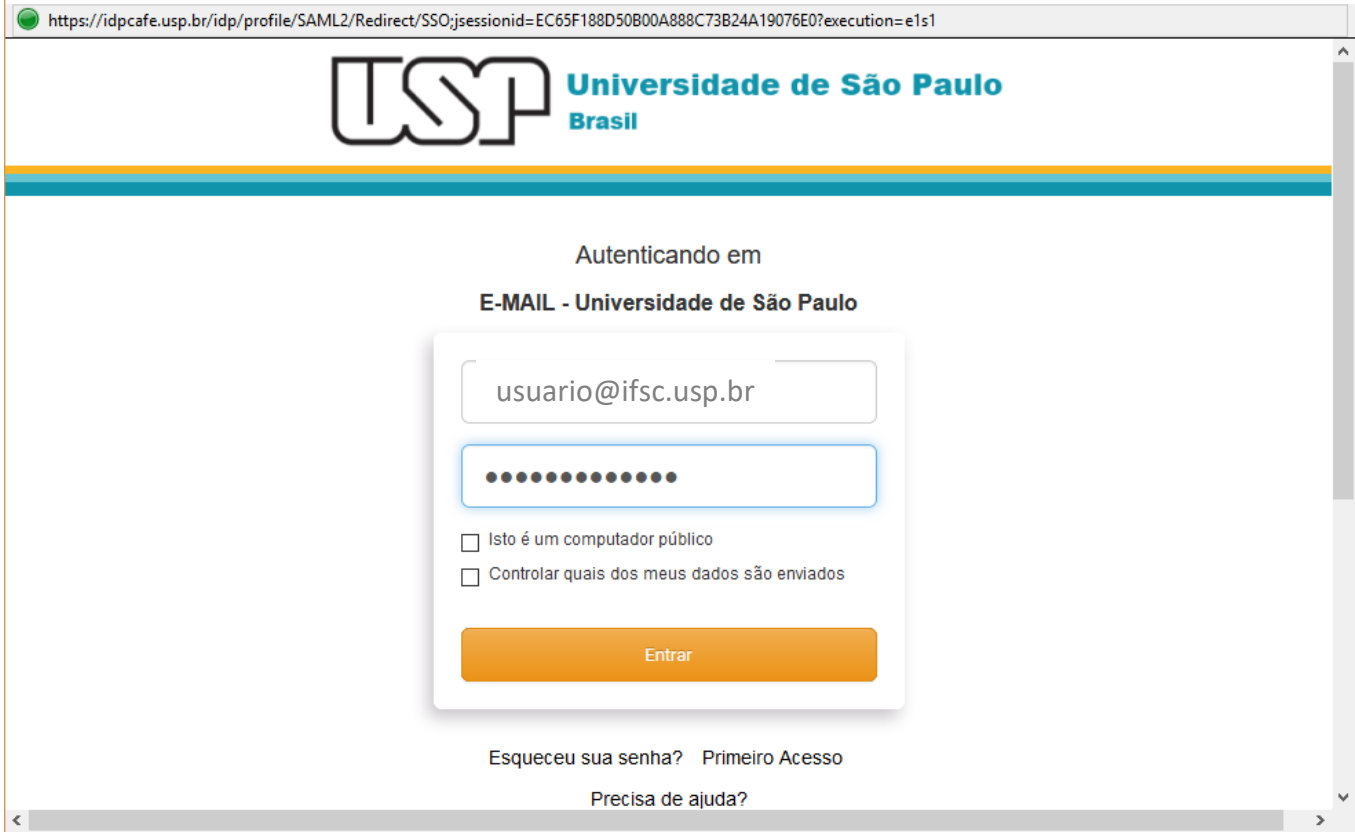

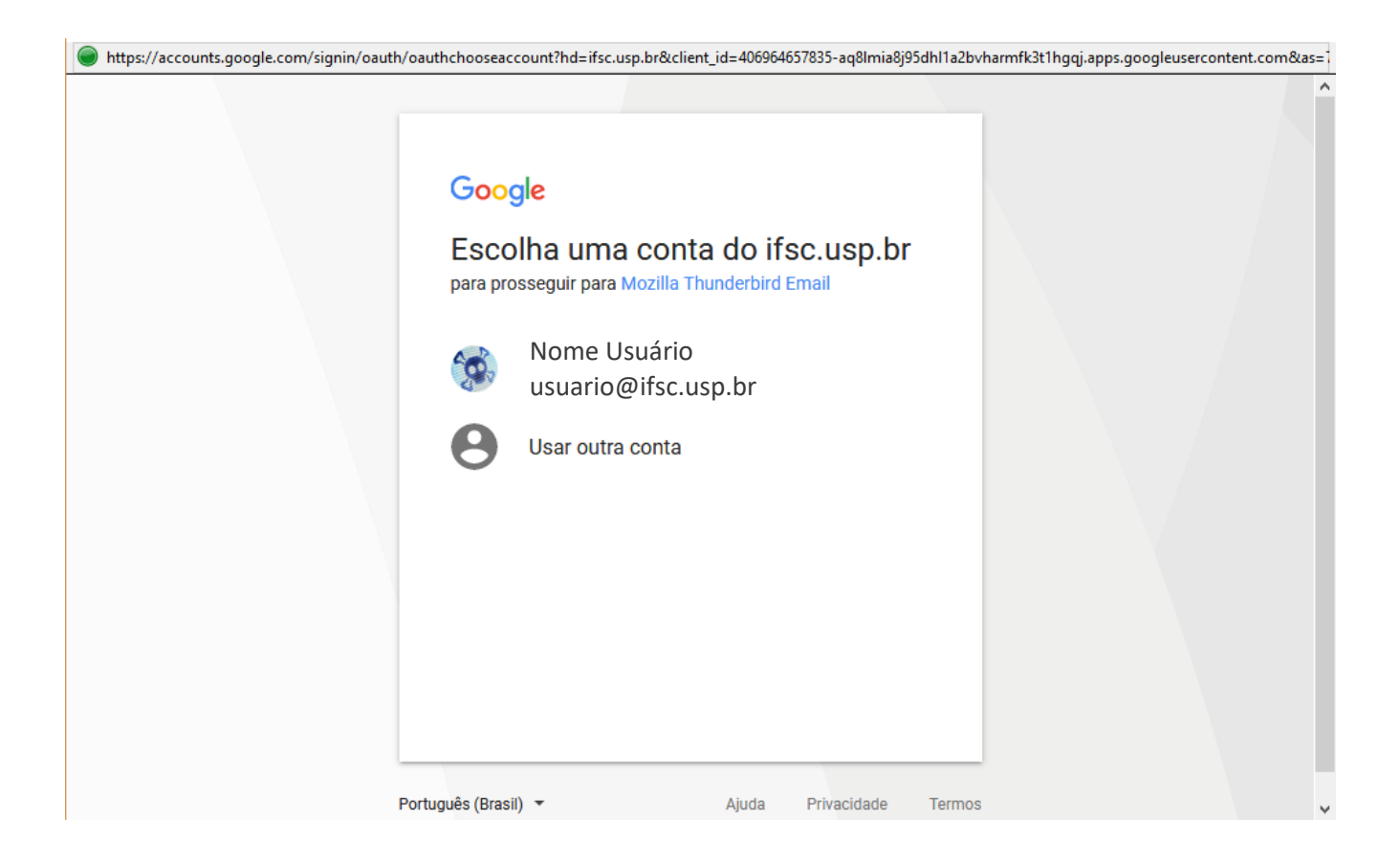

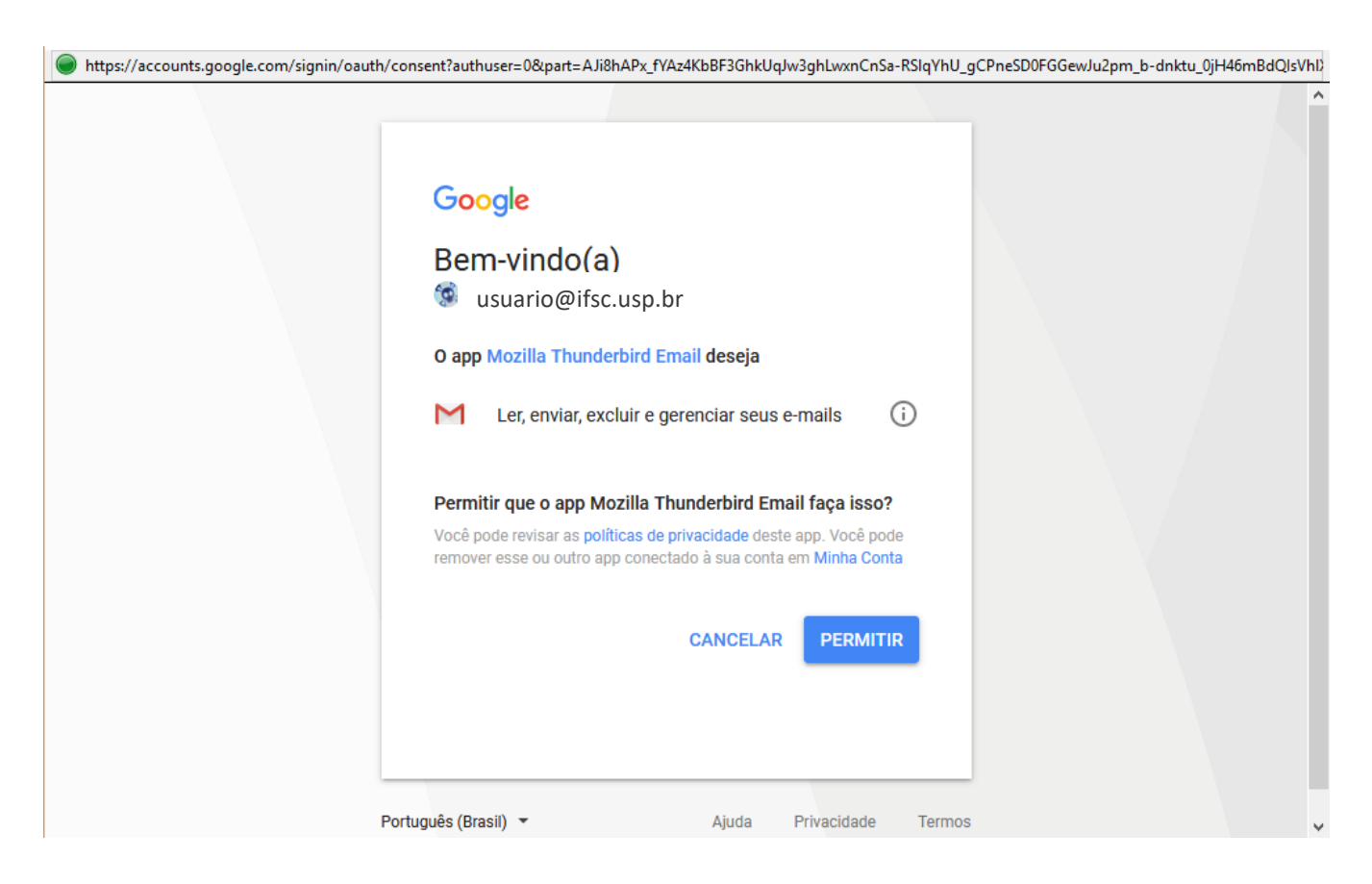